Daniel John Stine AIA, CSI, CDT

# Residential Design Using Autodesk Revit 2019

Includes video instruction

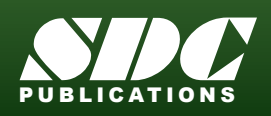

[www.SDCpublications.com](https://www.sdcpublications.com) **Better Textbooks. Lower Prices.**

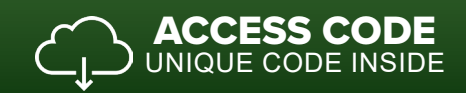

# Visit the following websites to learn more about this book:

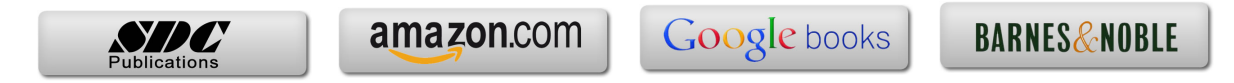

## TABLE OF CONTENTS

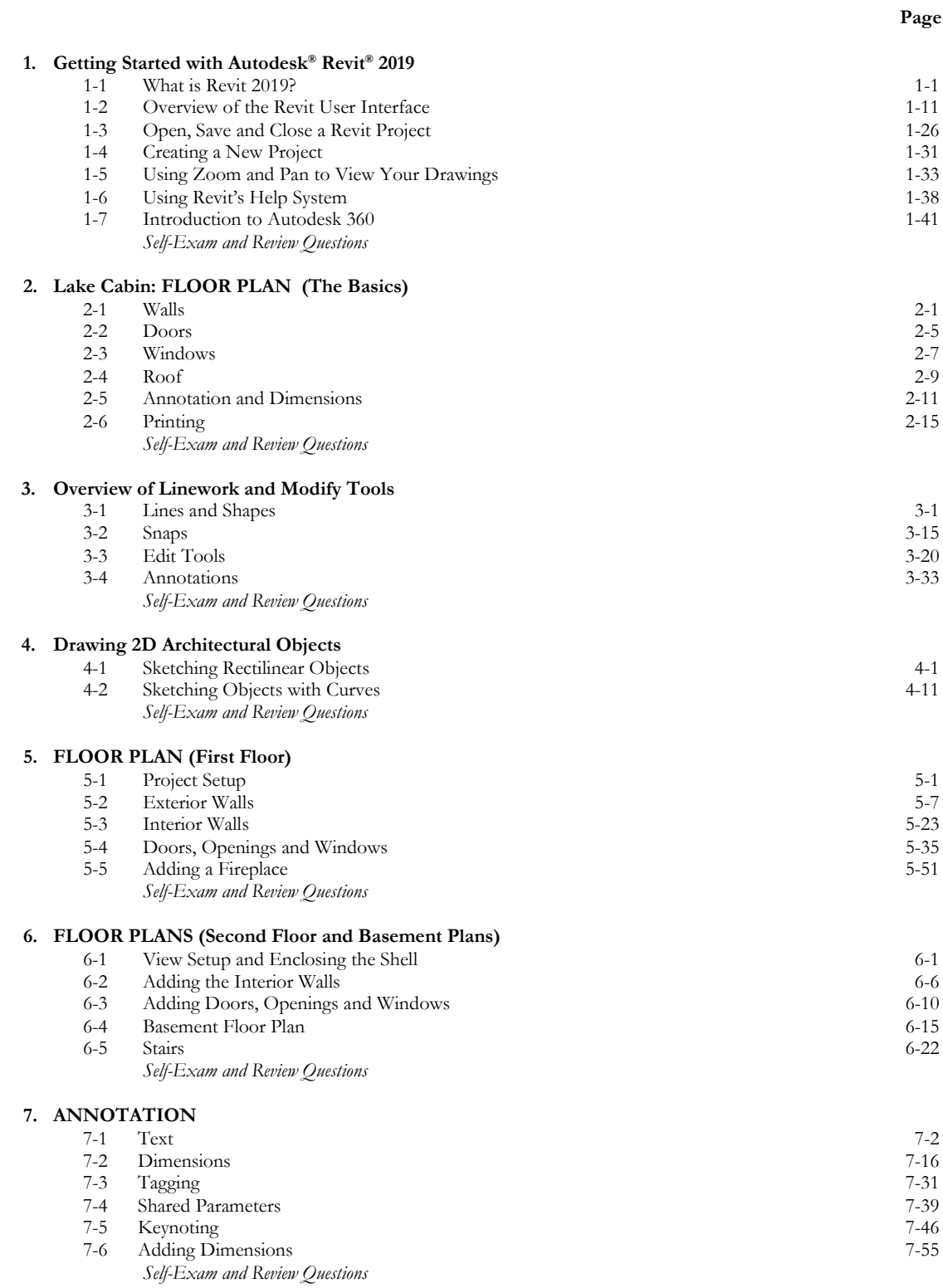

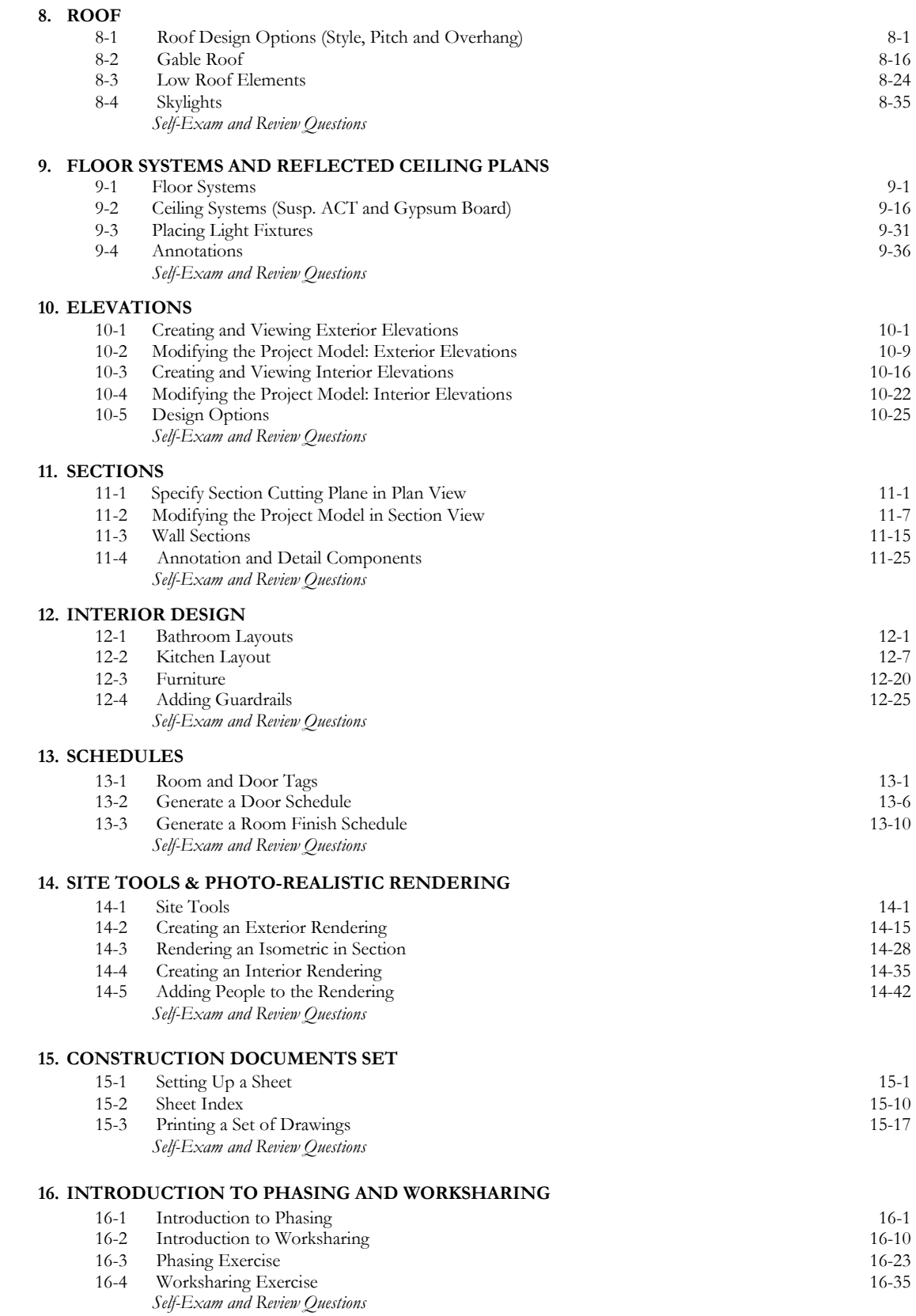

#### **17. INTRODUCTION TO REVIT CONTENT CREATION**

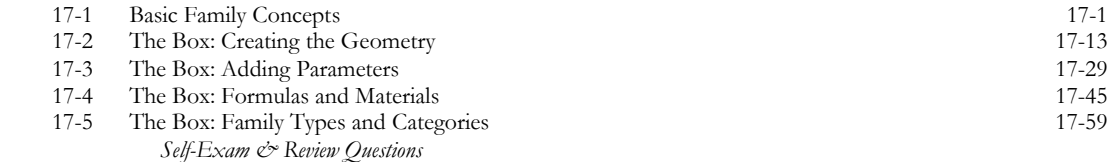

### **Exclusive Online Content: Bonus Chapters**

Instructions for download on inside front cover of book

#### **18. INTRODUCTION TO COMPUTERS** - 46 pages

- 18-1 Computer Basics: Terms and Functions
- 18-2 Overview of the Windows User Interface
- 18-3 File Management Introduction
	- *Self-Exam & Review Questions*

**Appendix A – ENGINEERING GRAPHICS** - 38 pages

**Appendix B – AUTODESK REVIT CERTIFICATION EXAM** - 10 pages

**Appendix C – ROOF STUDY WORKBOOK – DRAFT EDITION** - 90 pages

**Appendix D – FINDING MISSING ELEMENTS IN REVIT** - 24 pages

**Appendix E – INTRODUCTION TO HAND SKETCHING** - 42 pages

## **Exclusive Online Content: Videos**

Each category below has several short videos, approximately 3-5 minutes long, in the online library for this book. These videos can be watched in order while working through this book, or they can be watched in any order as needed. Check back occasionally as new videos will be added – follow the author on Twitter for updates.

- **1. User Interface**
- **2. Walls**
- **3. Doors and Windows**
- **4. Stairs**
- **5. Roofs**
- **6. Floors**
- **7. Ceilings**
- **8. Elevations**
- **9. Sections**
- **10. Schedules**
- **11. Rendering**
- **12. Design Options**
- **13. Sheets and Sheet Lists**
- **14. Worksharing Introduction**
- **15. Phases**
- **16. Sweeps and Reveals**